## **2018年度 生田キャンパス 情報関連講習会実施予定**

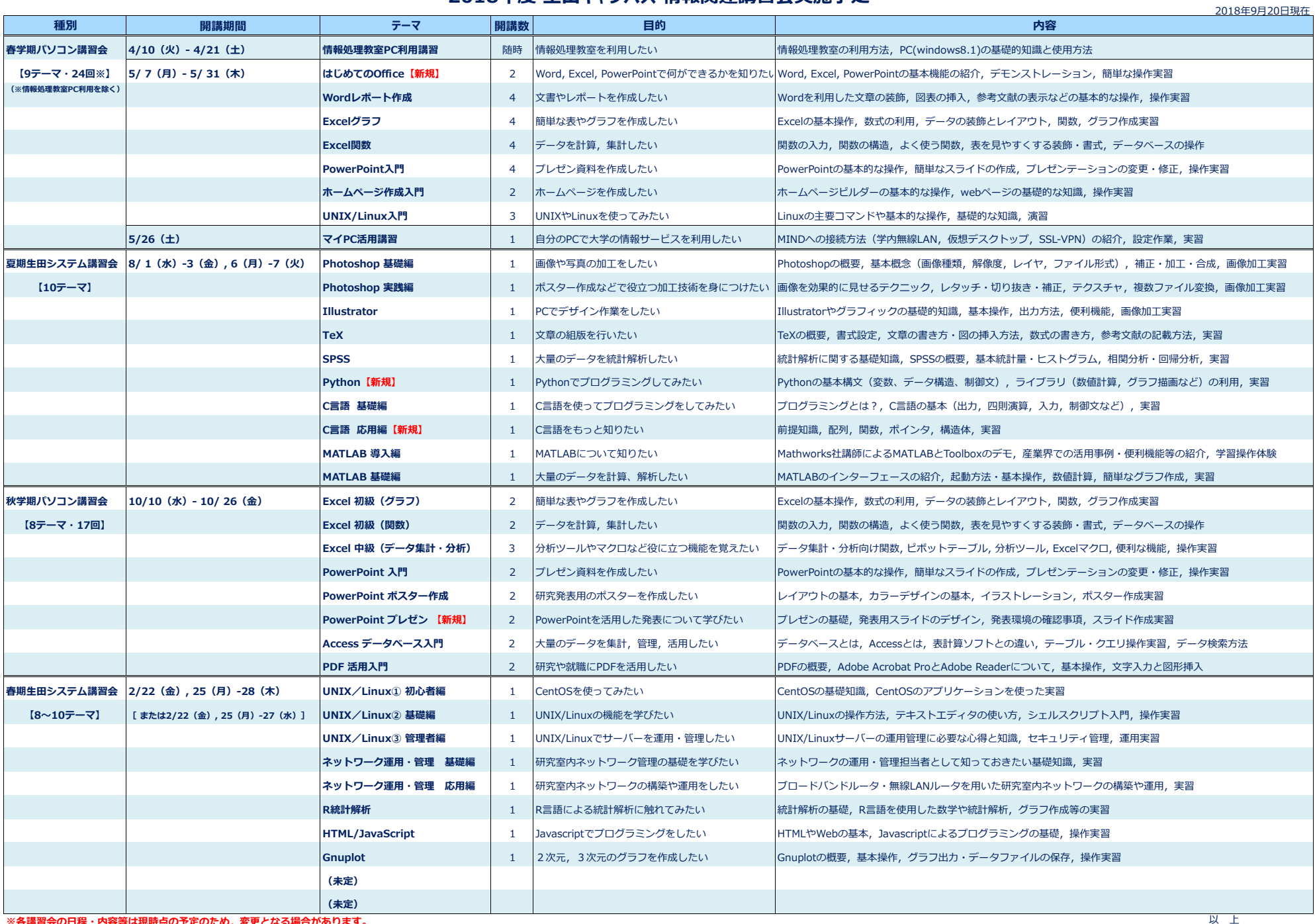